## **To Install Panopto App on iPhone:**

**Panopto provides an App for iPhone users to record and view video recordings (Pancasts). You can follow the steps below to install its App on your iPhone.** 

**Android phone is not supported yet.**

**Steps:**

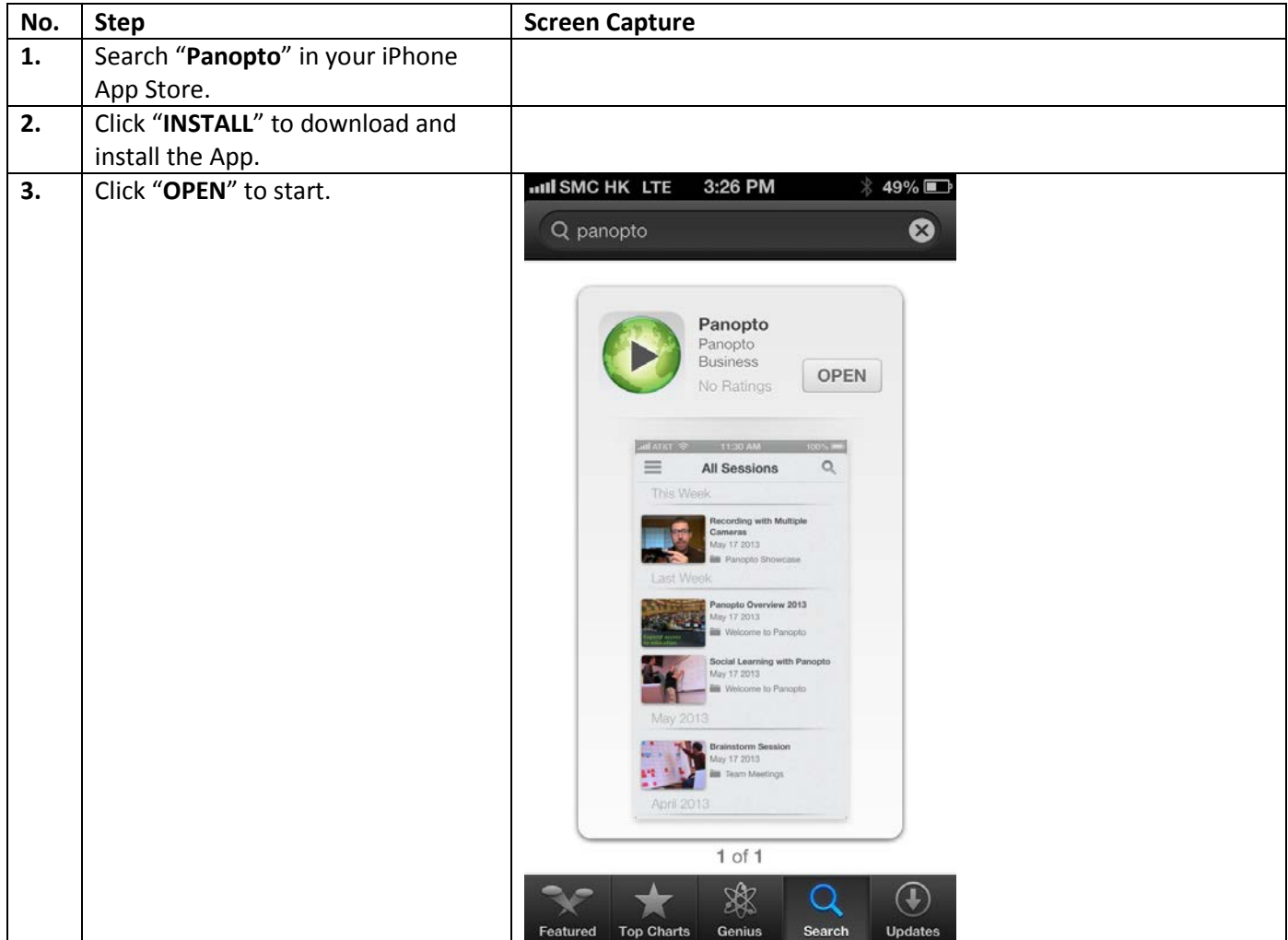

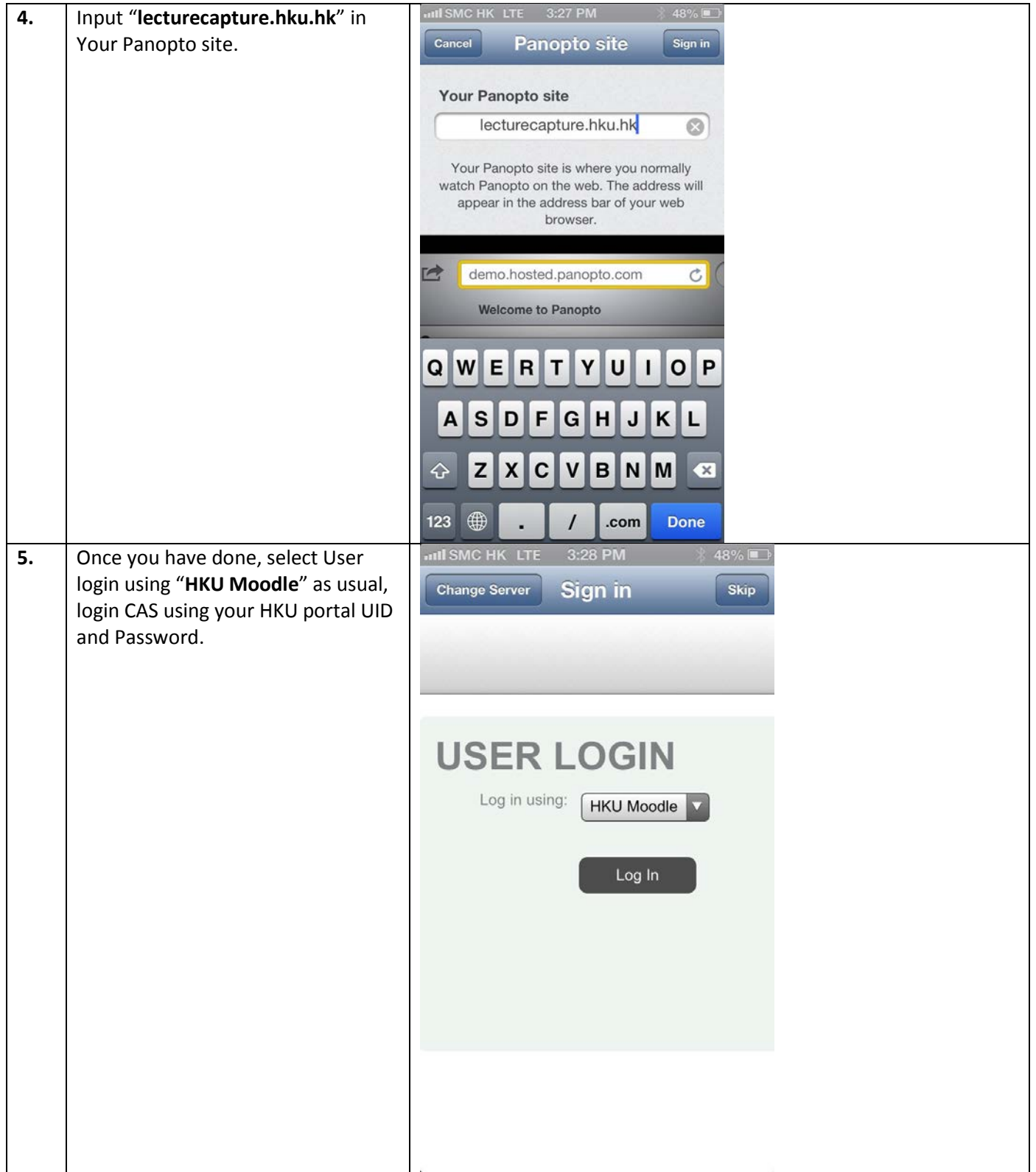